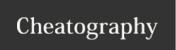

# flutter Cheat Sheet

by cheatflutter via cheatography.com/101658/cs/21179/

# **Padding**

Empty space to inscribe inside the [decoration]

# Margin

Empty space to surround the [decoration] and [child]

### Column

Creates a vertical array of children

### Row

Creates a horizontal array of children

### **SizedBox**

Define space between containers

### Safe Area

Creates a widget that avoids operating system interfaces

### Tool windows -- Project view

Command + 1

# **Inspect Class**

Ctrl + J

### Intention Action

Option + Enter

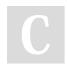

By cheatflutter

cheatography.com/cheatflutter/

Not published yet. Last updated 22nd November, 2019. Page 1 of 1. Sponsored by **Readable.com**Measure your website readability!
https://readable.com